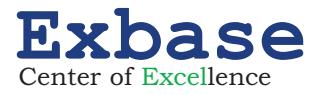

# **Dynamische Dashboards mit Power BI Desktop**

**Aufbau von Datenmodellen und neue Visualisierungsmöglichkeiten**

- Einbindung von CSV- und Excel-Dateien und Bearbeitung in PowerQuery
- Logische Verknüpfung und Erweiterung von Datenmodellen
- Neue Visualisierungsmöglichkeiten zur Abbildung von Zahlungsflüssen, Entwicklungsverläufen und regionalen Verteilungen
- Erweiterte Visualisierungsmöglichkeiten in dynamischen Dashboards
- Gemeinsame Bearbeitung im Team und Zugriffsrechte (Online-Nutzung)

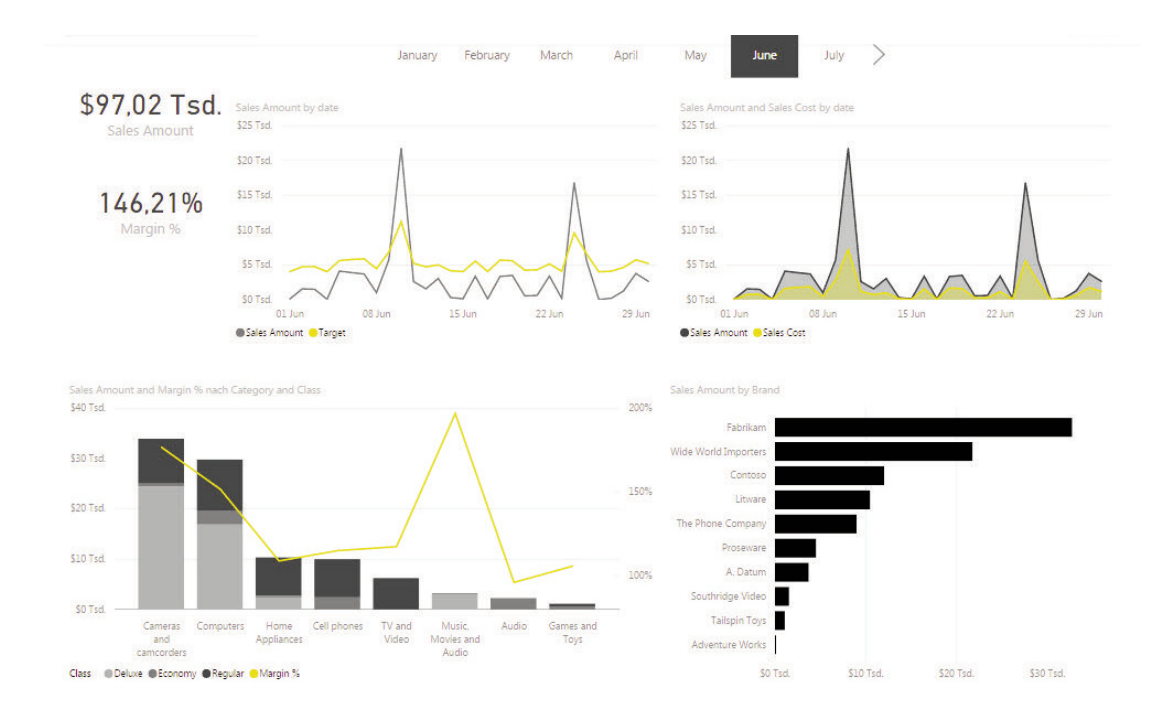

# **Termine**

02. und 03. Juli 2017 (Düsseldorf)

# **Mit Stephan Nelles**

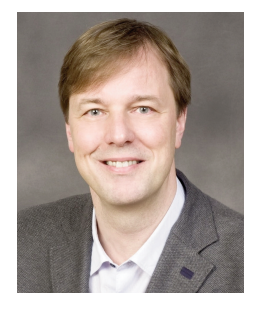

Einer der führenden Excel-Experten und Autor des Excel-Nachschlagewerks "Excel 2016 im Controlling".

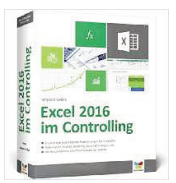

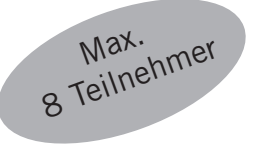

# **SEMINARBESCHREIBUNG**

In diesem Seminar erfahren Sie, wie Sie mit Power BI Desktop äußerst zeitsparend hochwertige dynamische Dashboards erstellen: Sie importieren bestehende Datenbestände und Datenmodelle und setzen leistungsstarke Power BI Funktionen in der Datenbearbeitung, -verknüpfung und Erweiterung von Datenmodellen ein. Darauf aufbauend wenden Sie Visualisierungsmöglichkeiten wie Wasserfalldiagramme, Funnel, Treemaps und Karten an, um zum Beispiel Zahlungsflüsse und regionale Verteilungen besser abzubilden. Ausgehend von Einzeldiagrammen entwerfen Sie anspruchsvolle steuerbare Dashboards, realisieren Interaktionen zwischen Visualisierungen und erstellen individuelle Vorlagedateien.

# **AGENDA**

# **TAG 1**

08.30 Empfang und Ausgabe der Seminarunterlagen

#### 09.00

#### **Begrüßung und kurze Einführung**

- Vorstellungsrunde und Programmübersicht
- Abgleich mit den Erwartungen der Teilnehmenden
- Vorstellung des Power BI Desktops

#### **Import, Bereinigung und Verknüpfung von Daten in Power BI Desktop**

- Importieren von Daten wie CSV- und Excel-Dateien mit PowerQuery
- Bereits in Excel erstellte Datenmodelle importieren
- Tabellen ohne komplizierte Verweisfunktionen verknüpfen
- 10.30 Kaffeepause

# 11.00

#### **Erweiterung von bestehenden Datenmodellen**

- Zusätzliche Berechnungen mit DAX-Funktionen realisieren
- Tabellen direkt in Power BI Desktop erstellen und mit dem Daten modell verbinden
- 12.30 Gemeinsames Mittagessen

## 13.30

# **Entwicklung von Dashboards mit Standardvisualisierungen**

- Arbeiten in der Tabellen-, Verknüpfungs- und Dashboard-Ansicht
- Erstellen von Balken-, Linien- und Säulendiagrammen
- Konfigurieren von Visualisierungen über das PBID-Menü
- Überschriften, Datenbeschriftungen und Legenden erstellen

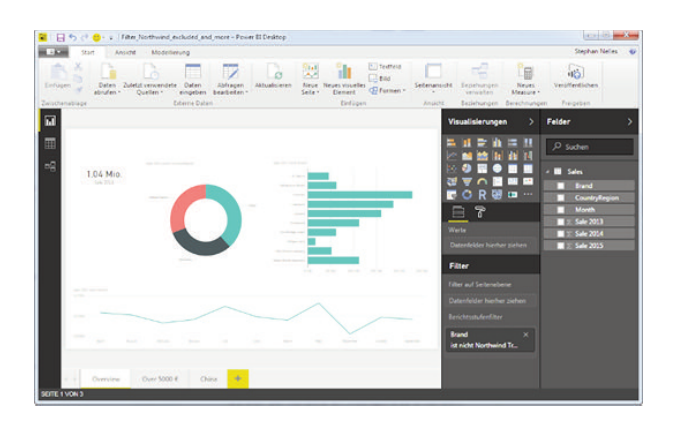

# 15.30

# **Interaktive Nutzung von Power BI Desktop**

- Visualisierungs-, Seiten- und Berichtsfilter einsetzen
- Interaktionen zwischen Visualisierungen realisieren
- Steuerung von Dashboardinhalten mithilfe von Datenschnitten
- 17.00 Ende des ersten Seminartages

Im Anschluss an den 1. Seminartag laden wir Sie herzlich ein, den Abend bei einem Glas Wein oder Bier im Veranstaltungshotel ausklingen zu lassen.

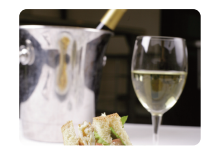

# **TAG 2**

# 09.00

# **Erweiterung von Dashboards um zusätzliche visuelle Elemente**

- Darstellung von Kennzahlen mit Karten
- Bereitstellung von geografisch strukturierten Daten mit Landkarten
- Visualisierung von Zahlungsflüssen mit Wasserfalldiagrammen

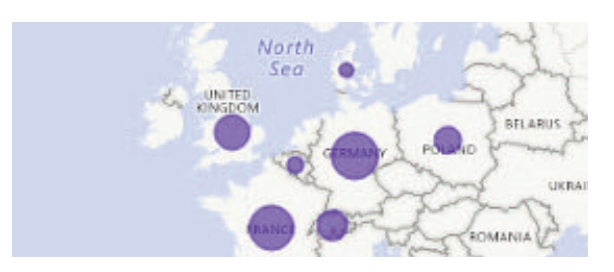

10.30 Kaffeepause

# 11.00

# **Komplexe Sachverhalte grafisch ansprechend darstellen**

- Mehrseitige Dashboards in Power BI Desktop entwerfen
- Drilldown- und Drillup-Funktionen in Visualisierungen verwenden

12.30 Gemeinsames Mittagessen

# **Infokasten Power BI Desktop**

Mit den neuen Tools für die Datenanalyse und -visualisierung hat Microsoft Excel in Richtung eines BI-Tools weiterentwickelt. Power BI Desktop ist eine App und funktioniert unabhängig von Ihrer Excel-Versionen. Daten können in Excel vorbereitet, aber auch direkt in das Programm geladen und dort aufbereitet werden. Wer keinen Zugriff auf die Power BI Tools "Power Query" und "Power Pivot" hat, kann in Power BI Desktop von einem Großteil der neuen Funktionen profitieren. Der große Vorteil des Programms besteht darin, dass Sie äußerst schnell hochwertige dynamische Dashboards mit zahlreichen neuen Diagrammtypen erstellen können, was in Excel nicht möglich ist.

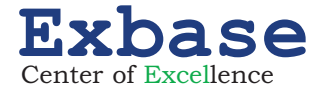

#### 13.30

# **Power BI Desktop erweitern und an die eigenen Bedürfnisse anpassen**

- Visualisierungen wie Bullet Graphs laden und in Dashboards verwenden
- Individuelle Vorlagedateien erstellen und anwenden
- Bilder in ein Dashboard einfügen

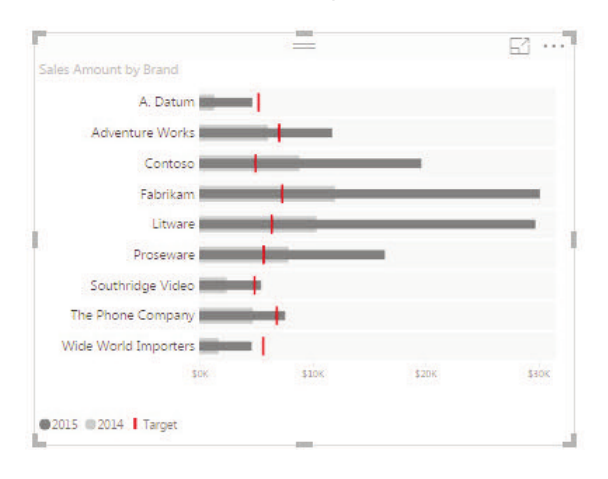

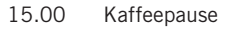

# 15.30

# **Dashboards im Unternehmen verteilen**

- Überblick über mobile und Online-Nutzungsmöglichkeiten von Power BI
- Unterschiede zwischen den verfügbaren Power BI-Lizenzen
- Dashboards für andere Nutzer im Unternehmen freigeben
- Gemeinsame Bearbeitung und Zugriffsrechte

#### 17.00 Ende des Seminars

#### **ARBEITSWEISE IM SEMINAR**

Die Seminarinhalte erarbeiten Sie anhand ausgewählter Praxisbeispiele gemeinsam mit Stephan Nelles direkt in Power BI Desktop. Als Seminarunterlage erhalten Sie ein Handout und die Lösungen zu den Praxisbeispielen.

Für diese Veranstaltung stellen wir Ihnen während des Seminars Übungsrechner zur Verfügung.

#### **WER SOLLTE TEILNEHMEN**

Diese Veranstaltung richtet sich an Excel-Anwender, die schneller und einfacher hochwertige Diagramme erstellen möchten und von den neuen Darstellungsmöglichkeiten profitieren können.

Im Vergleich zu unserer eintägigen Schulung werden im Rahmen dieser Veranstaltung verstärkt auch Power BI Funktionen zur Aufbereitung und Berechnung von Daten behandelt.

#### **IHR EXCEL-EXPERTE**

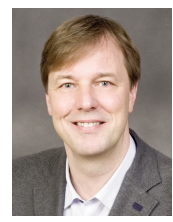

**Stephan Nelles** ist Erfolgsautor, Entwickler von Excel-Tools und gefragter Trainer. Er berät Unternehmen beim Aufbau von Controlling-Lösungen mit Excel und entwickelt Power-BI-Tools. Hierbei steht der gesamte Prozess vom Zugriff auf externe Daten über die Modellierung von Lösungen bis zur Entwicklung von Management Reports und dynamischen Dashboards im

Fokus seiner Tätigkeit. In knapp 10 Jahren haben mehrere tausend Fachund Führungskräfte seine Excel-Seminare und Firmenveranstaltungen besucht. Stephan Nelles' Buch ..Excel 2013 im Controlling" ist das meistverkaufte Excel-Nachschlagewerk im deutschsprachigen Raum.

## **FEEDBACK ZU SEMINAREN MIT STEPHAN NELLES**

"Ein sehr gut aufgebautes Seminar, das mir großen Spaß gemacht hat und mich bei meiner täglichen Arbeit enorm unterstützen wird." M. Schneider, Risk Analyst, IKEA Holding Deutschland

"Sehr gutes Seminar und hervorragender Referent, der aufgrund praktischer Erfahrungen sehr flexibel auf Fragen und Wünsche eingeht." H. Guido, Prokurist Finanzen, Goodvent Beteiligungsmanagement GmbH

"Unbedingt besuchen, der Kurs ist eine wahre Bereicherung. Man kann vieles für die eigene Praxis mitnehmen." Beate Gade, Investment Controlling, Allianz Real Estate Germany GmbH

# **DIESE SEMINARE KÖNNTEN SIE EBENFALLS INTERESSIEREN**

#### **Neue Tools für die Datenanalyse in Excel 2013 / Excel 2016**

- Neue und überarbeitete Funktionen in Excel 2013

- Menügesteuerte Bereinigung von Rohdaten (PowerQuery) **www.exbase.de/tools**

#### **PowerPivot – Große und verteilte Datenmengen einfacher realisieren**

- Leistungsstarke neue Funktionen für die Datenanalyse
- Mit Time Intelligence verschiedene Perioden einfach vergleichen **www.exbase.de/pp**

# **Neue Tools für die Datenvisualisierung mit Power BI Desktop (1 Tag)**

- Mit neuen Diagrammtypen Reports verbessern
- Konfiguration und Steuerung von dynamischen Diagrammen **www.exbase.de/pbd**

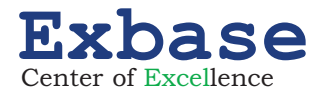

# **Ja, hiermit melde ich mich für folgenden Termin an:**

□ 02. und 03. Juli 2017 (Düsseldorf)

Die Teilnahmegebühr beträgt pro Person und Termin **EUR 1.695,00** zzgl. MwSt.

# **Summer-Special**

Melden Sie sich und einen Kollegen für EUR 2.585,00 zzgl. MwSt. zu einem unserer Excel-Seminare an.\*

\*Jede Person kann ein Seminar wählen. Dieses Angebot gilt für Anmeldungen zu unseren Terminen in 2018/2019, die bis 15. Sept. 2018 eingehen und ist nicht mit anderen Rabatten kombinierbar.

# **1. PERSON**

Anrede, Titel

Name, Vorname

Position, Abteilung

E-Mail \_\_\_\_\_\_\_\_\_\_\_\_\_\_\_\_\_\_\_\_\_\_\_\_\_\_\_\_\_\_\_\_\_\_\_\_\_\_\_\_\_\_\_\_\_\_\_\_\_\_\_\_\_\_\_

Firma \_\_\_\_\_\_\_\_\_\_\_\_\_\_\_\_\_\_\_\_\_\_\_\_\_\_\_\_\_\_\_\_\_\_\_\_\_\_\_\_\_\_\_\_\_\_\_\_\_\_\_\_\_\_\_

Straße, Nr.

Postfach

PLZ, Ort \_\_\_\_\_\_\_\_\_\_\_\_\_\_\_\_\_\_\_\_\_\_\_\_\_\_\_\_\_\_\_\_\_\_\_\_\_\_\_\_\_\_\_\_\_\_\_\_\_\_\_\_\_\_\_

Land \_\_\_\_\_\_\_\_\_\_\_\_\_\_\_\_\_\_\_\_\_\_\_\_\_\_\_\_\_\_\_\_\_\_\_\_\_\_\_\_\_\_\_\_\_\_\_\_\_\_\_\_\_\_\_

**2. PERSON**

Anrede, Titel

Name, Vorname

Position, Abteilung

E-Mail \_\_\_\_\_\_\_\_\_\_\_\_\_\_\_\_\_\_\_\_\_\_\_\_\_\_\_\_\_\_\_\_\_\_\_\_\_\_\_\_\_\_\_\_\_\_\_\_\_\_\_\_\_\_\_

# **RECHNUNGSDETAILS**

Datum, Unterschrift

Bestellreferenz MwSt.-Nr. Firma \_\_\_\_\_\_\_\_\_\_\_\_\_\_\_\_\_\_\_\_\_\_\_\_\_\_\_\_\_\_\_\_\_\_\_\_\_\_\_\_\_\_\_\_\_\_\_\_\_\_\_\_\_\_\_ Abteilung Straße, Nr. PLZ, Ort \_\_\_\_\_\_\_\_\_\_\_\_\_\_\_\_\_\_\_\_\_\_\_\_\_\_\_\_\_\_\_\_\_\_\_\_\_\_\_\_\_\_\_\_\_\_\_\_\_\_\_\_\_\_\_

# **ANMELDUNG**

Telefon +49 7531 922 82 33 Online www.exbase.de/pbd2 E-Mail info@exbase.de Post Exbase Hindenburgstraße 2 78467 Konstanz Deutschland

# **VERANSTALTUNGSORT**

Die Veranstaltungen finden jeweils in gehobenem Ambiente im Hotel statt. Weitere Details senden wir Ihnen rechtzeitig vor den jeweiligen Terminen per E-Mail.

# **TEILNAHMEBEDINGUNGEN**

#### Geltungsbereich

Diese Teilnahmebedingungen regeln das Vertragsverhältnis zwischen dem Veranstalter und dem Teilnehmer. Der Teilnehmer erkennt mit seiner Anmeldung diese Teilnahmebedingungen an. Abweichende Allgemeine Geschäftsbedingungen des Teilnehmers haben keine Gültigkeit.

#### Teilnahmegebühr

Die Teilnahmegebühr beinhaltet die Teilnahme für eine Person. Sie versteht sich inklusive schriftlicher Unterlagen, Mittagessen und Tagungsgetränken zzgl. MwSt. Nach Eingang Ihrer Anmeldung erhalten Sie eine Anmeldebestätigung und eine Rechnung. Diese ist direkt nach Erhalt, in jedem Fall vor Eintritt in die Veranstaltung, fällig.

#### Anmeldung

Die Anmeldung kann schriftlich via Internet, E-Mail, Fax oder per Post oder mündlich per Telefon erfolgen. Sie ist, vorbehaltlich gesetzlicher Widerrufsrechte, verbindlich. Jede Anmeldung erlangt erst durch schriftliche Bestätigung seitens des Veranstalters Gültigkeit. Die Veranstaltungsteilnahme setzt die vollständige Bezahlung der Teilnahmegebühr voraus.

#### Urheberrecht

Alle im Rahmen der Veranstaltungen ausgegebenen Unterlagen sowie anderweitig erworbene Artikel sind urheberrechtlich geschützt. Vervielfältigungen und anderweitige Nutzung sind schriftlich durch den Veranstalter zu genehmigen.

#### Rücktritt des Teilnehmers

Sollte der Teilnehmer an der Teilnahme verhindert sein, so ist er berechtigt jederzeit ohne zusätzliche Kosten einen Ersatzteilnehmer zu benennen. Darüber hinaus ist eine vollständige Stornierung bis 30 Tage vor Beginn der Veranstaltung kostenlos möglich. Die Stornierung bedarf der Schriftform. Bei späterem Rücktritt oder Nichterscheinen wird die gesamte Teilnahmegebühr fällig.

#### Programmänderungen und Absagen

Der Veranstalter behält sich vor, Änderungen am Inhalt des Programms sowie Ersatz und Weglassen der angekündigten Referenten vorzunehmen, wenn der Gesamtcharakter der Veranstaltung gewahrt bleibt. Muss eine Veranstaltung aus wichtigem Grund oder aufgrund höherer Gewalt (kriegerische Auseinandersetzungen, Unruhen, terroristische Bedrohungen, Naturkatastrophen, politische Beschränkungen, erhebliche Beeinflussung des Transportwesens usw.) abgesagt oder verschoben werden, so wird der Veranstalter die zu diesem Zeitpunkt angemeldeten Teilnehmer umgehend schriftlich oder mündlich benachrichtigen. Bereits eingegangene Zahlungen werden für eine zukünftige Veranstaltung gutgeschrieben oder bei einer Terminverschiebung auf den neuen Termin ausgestellt. Kosten seitens des Teilnehmers, die mit der Absage einer Veranstaltung verbunden sind (z. B. Reise- und Übernachtungskosten), werden nicht erstattet.

#### Haftung

Alle Veranstaltungen werden sorgfältig recherchiert, aufbereitet und durchgeführt. Sollte es dennoch zu Schadensfällen kommen, so übernimmt der Veranstalter keine Haftung für die Vollständigkeit und inhaltliche Richtigkeit in Bezug auf die Vortragsinhalte und die ausgegebenen Unterlagen.

#### Datenschutz

Überlassene persönliche Daten behandelt der Veranstalter in Übereinstimmung mit den geltenden datenschutzrechtlichen Bestimmungen. Sie werden zum Zwecke der Leistungserbringung elektronisch gespeichert. Einblick und Löschung der gespeicherten Daten kann jederzeit gefordert werden. Anfragen bitte per E-Mail an: info@exbase.de.

# Schlussbestimmungen

Der Vertrag unterliegt dem deutschen Recht. Gerichtsstand ist Konstanz (Deutschland).

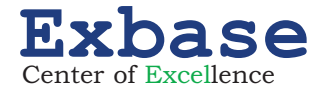